```
g[x_ , y_ ] := \frac{1}{2 * \pi * \sigma^2} * e^{-\frac{x^2 + y^2}{2 * \sigma^2}};G[x_, y_] = FourierTransform[g[a, b], {a, b}, {x, y}];
animateGaussFrequency[σControl_] := Column[{
     Plot3D[{g[x, y] /. {\sigma \rightarrow \sigmaControl}, G[x, y] /. {\sigma \rightarrow \sigmaControl}}, {x, -3, 3}, {y, -3, 3},
      PlotStyle → {
         Directive[Specularity[ , 3], , Lighting →
            {{"Ambient", }, {"Directional", , ImageScaled[{0, 2, 2}]}, {"Directional", ,
               ImageScaled[{2, 2, 2}]}, {"Directional", , ImageScaled[{2, 0, 2}]}}, Opacity[0.5]],
         Directive[Specularity[ , 3], , Lighting → {{"Ambient", }, {"Directional",
               , ImageScaled[{0, 2, 2}]}, {"Directional", , ImageScaled[{2, 2, 2}]},
              {"Directional", , ImageScaled[{2, 0, 2}]}}, Opacity[0.5]]
        },
      PlotRange → All,
       PlotLegends → {"spatial", "frequency"},
      AxesLabel → {"x,ω1", "y,ω2", "gσ,Gσ"},
      PlotLabel → "σ = " <> ToString[σControl],
       ImageSize → Large,
      AxesStyle → Medium,
      BaseStyle → {FontSize → 14}
     ],
     Plot \{g[x, 0] /. \{\sigma \rightarrow \sigma \text{Control}\}, G[x, 0] /. \{\sigma \rightarrow \sigma \text{Control}\}\}, \{x, -3, 3\},PlotRange → All,
      PlotLegends → {"spatial", "frequency"},
      {\sf A}{\sf x}esLabel \to {"{\sf x},\omega_1", "{\sf g}_{\sigma}({\sf x},\theta), {\sf G}_{\sigma}(\omega_1,\theta)"},
      ImageSize → Large,
      AxesStyle → Medium,
      BaseStyle → {FontSize → 14}
     ]
    }];
Manipulate[
 animateGaussFrequency[σ]
 , {{σ, 1.936}, 0.1, 3}]
```
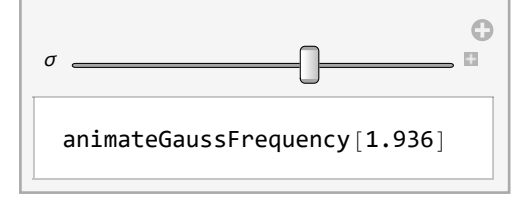

**(\*Export[FileNameJoin[{NotebookDirectory[],"frames/sigma=00.png"}],**

```
Table[animateGaussFrequency[σ],{σ,0.136,3.036,0.1}],"VideoFrames",Antialiasing→True];*)
```
Simplified versions of the Gaussian function and the corresponding Fourier transform.

 $Simplify [g[x, y], \sigma \ge 0]$ 

 $e^{-\frac{x^2+y^2}{2\sigma^2}}$  $2 \pi \sigma^2$ 

**Simplify**<sup>[</sup>**G**[ $\omega_1$ ,  $\omega_2$ ],  $\sigma \ge 0$ ]

 $e^{-\frac{1}{2} \sigma^2 (\omega_1^2 + \omega_2^2)}$  $2 \pi$ 

Applying two Gaussian functions (here in the frequency domain) leads to...

 $2 \pi * (G[\omega_1, \omega_2] / . \{\sigma \rightarrow \sigma_s\} * (G[\omega_1, \omega_2] / . \{\sigma \rightarrow \sigma_x\}) / /$  Simplify  $e^{-\frac{1}{2}(\sigma_s^2 + \sigma_x^2) (\omega_1^2 + \omega_2^2)}$  $2 \pi$ 

...one Gaussian with adjusted  $\sigma$ 

$$
\begin{array}{l}\nG[\omega_1, \omega_2] \ / \ . \ \{\sigma \to \sqrt{\sigma_s^2 + \sigma_x^2} \} \\
\underline{e^{-\frac{1}{2} (\sigma_s^2 + \sigma_x^2) (\omega_1^2 + \omega_2^2)}} \\
2 \ \pi\n\end{array}
$$

Test this in the spatial domain (with concrete numbers and on the special Dirac delta function)

**Convolve[g[x, y] /. {σ → 10}, DiracDelta[x, y], {x, y}, {a, b}]**

 $e^{\frac{1}{200} (-a^2 - b^2)}$ 200 $\pi$ 

**Convolve** $[g[x, y]$  /**.**  $\{\sigma \to 2\}$ ,  $\frac{e^{\frac{1}{200}(x^2-y^2)}}{2\sigma^2}$  $\left[\frac{1}{200 \pi}, \{x, y\}, \{a, b\}\right]$  $e^{\frac{1}{208} (-a^2 - b^2)}$ 208 $\pi$ 

Convolve  $[g[x, y]$  /.  $\{\sigma \rightarrow \sqrt{10^2 + 2^2}\}\$ , DiracDelta [x, y], {x, y}, {a, b}  $e^{\frac{1}{208} (-a^2 - b^2)}$ 208 $\pi$ 

$$
g[x, y] / . \{ \sigma \rightarrow \sqrt{10^2 + 2^2} \}
$$
  

$$
\frac{e^{\frac{1}{208} ( -x^2 - y^2) }}{208 \pi}
$$

And in the frequency domain

**FourierTransform[DiracDelta[x, y], {x, y}, {ω1, ω2}]**

$$
\frac{1}{2 \pi}
$$
\n
$$
\left(\frac{1}{2 \pi} * 2 \pi * (G[\omega_1, \omega_2] / . \{\sigma \to 10\})\right) * 2 \pi * (G[\omega_1, \omega_2] / . \{\sigma \to 2\})
$$
\n
$$
\frac{e^{-52 (\omega_1^2 + \omega_2^2)}}{2 \pi}
$$

<code>InverseFourierTransform[ $\frac{\mathfrak{E}^{-52}\left(\omega_1^2+\omega_2^2\right)}{2\,\pi}$ , { $\omega_1$ ,  $\omega_2$ }, {x, y}]</code> // <code>Simplify</code>

$$
\frac{1}{208 \pi}
$$
\n
$$
\frac{1}{2\pi} * 2\pi * G[\omega_1, \omega_2] / . \{ \sigma \rightarrow \sqrt{10^2 + 2^2} \}
$$
\n
$$
\frac{e^{-52} (\omega_1^2 + \omega_2^2)}{2\pi}
$$

The used Gaussian is normalized

**NIntegrate[g[x, y] /. {σ → 2}, {x, -100, 100}, {y, -100, 100}]** 1.